Министерство просвещения Российской Федерации

Федеральное государственное бюджетное образовательное учреждение высшего образования

«Ярославский государственный педагогический университет им. К. Д. Ушинского»

Утверждаю: первый проректор А.М. Ходырев 2024 г.

## Расписание учебных занятий Дефектологического факультета 2023-2024 учебный год, триместр 2, заочная форма обучения Направление подготовки 44.03.03 Специальное дефектологическое образование

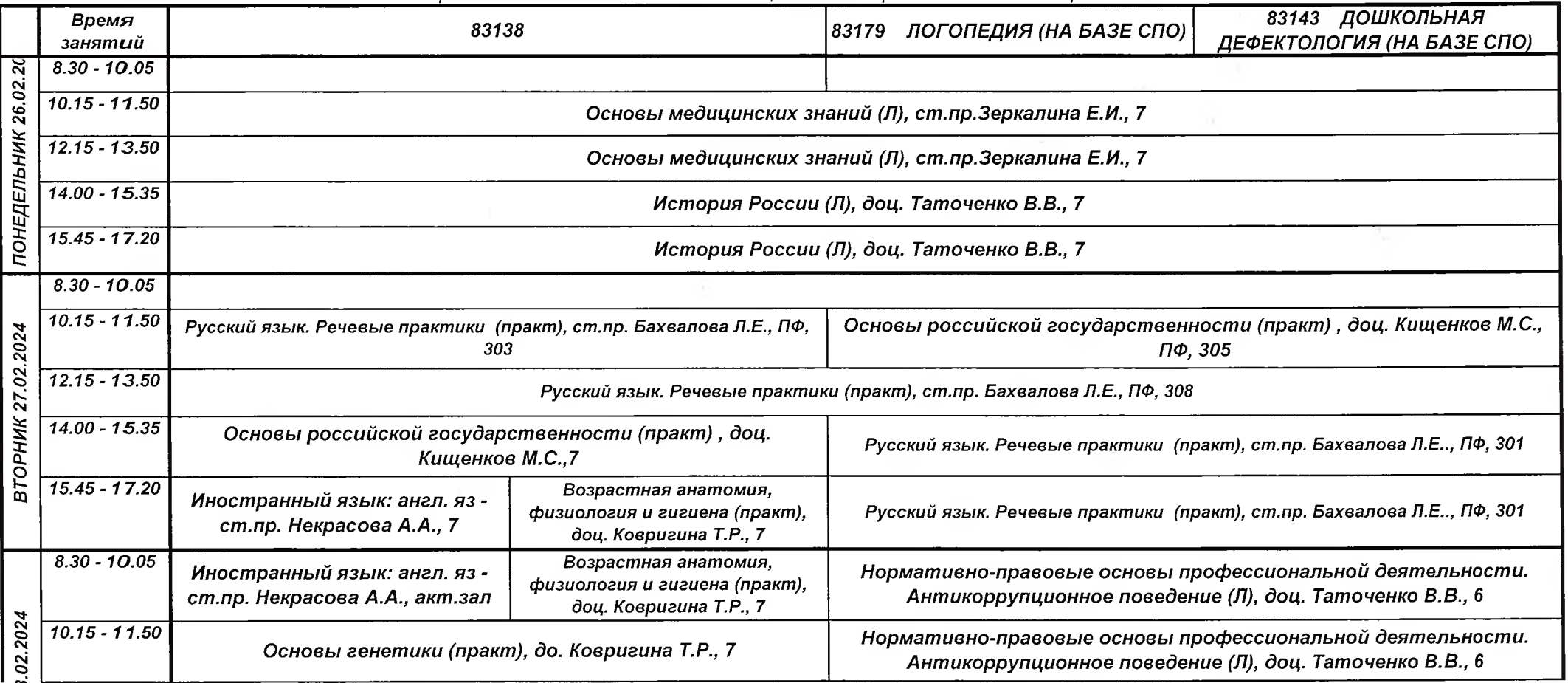

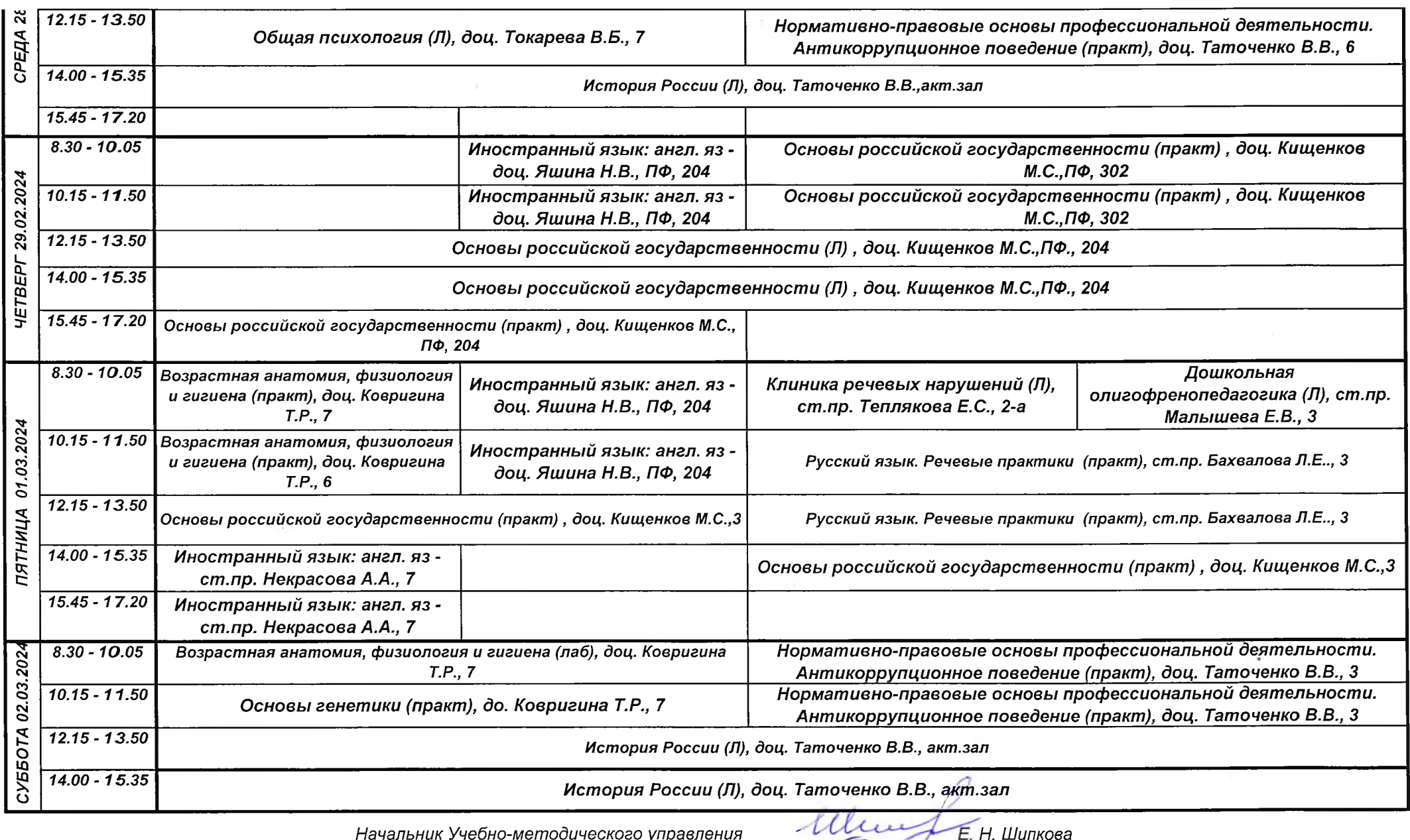

 $\mu$  управления  $\overbrace{C}$   $\overbrace{C}$   $\overbrace{C$ 

 $\sim$ 

Министерство просвещения Российской Федерации

Федеральное государственное бюджетное образовательное учреждение высшего образования

«Ярославский государственный педагогический университет им. К. Д. Ушинского»

Утверждаю: первый проректор А.М. Ходырев  $2024$  F.

## Расписание учебных занятий Дефектологического факультета 2023-2024 учебный год, триместр 2, заочная форма обучения Направление подготовки 44.03.03 Специальное дефектологическое образование

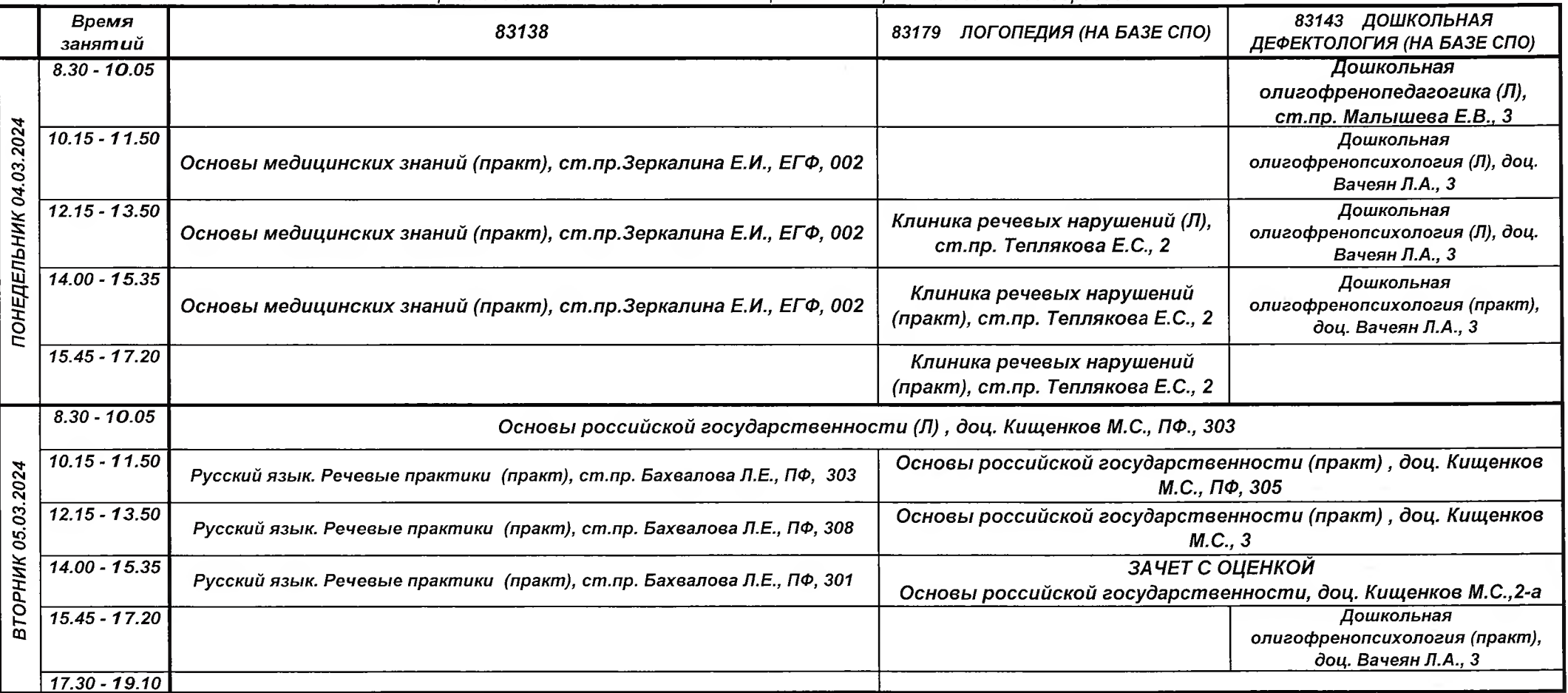

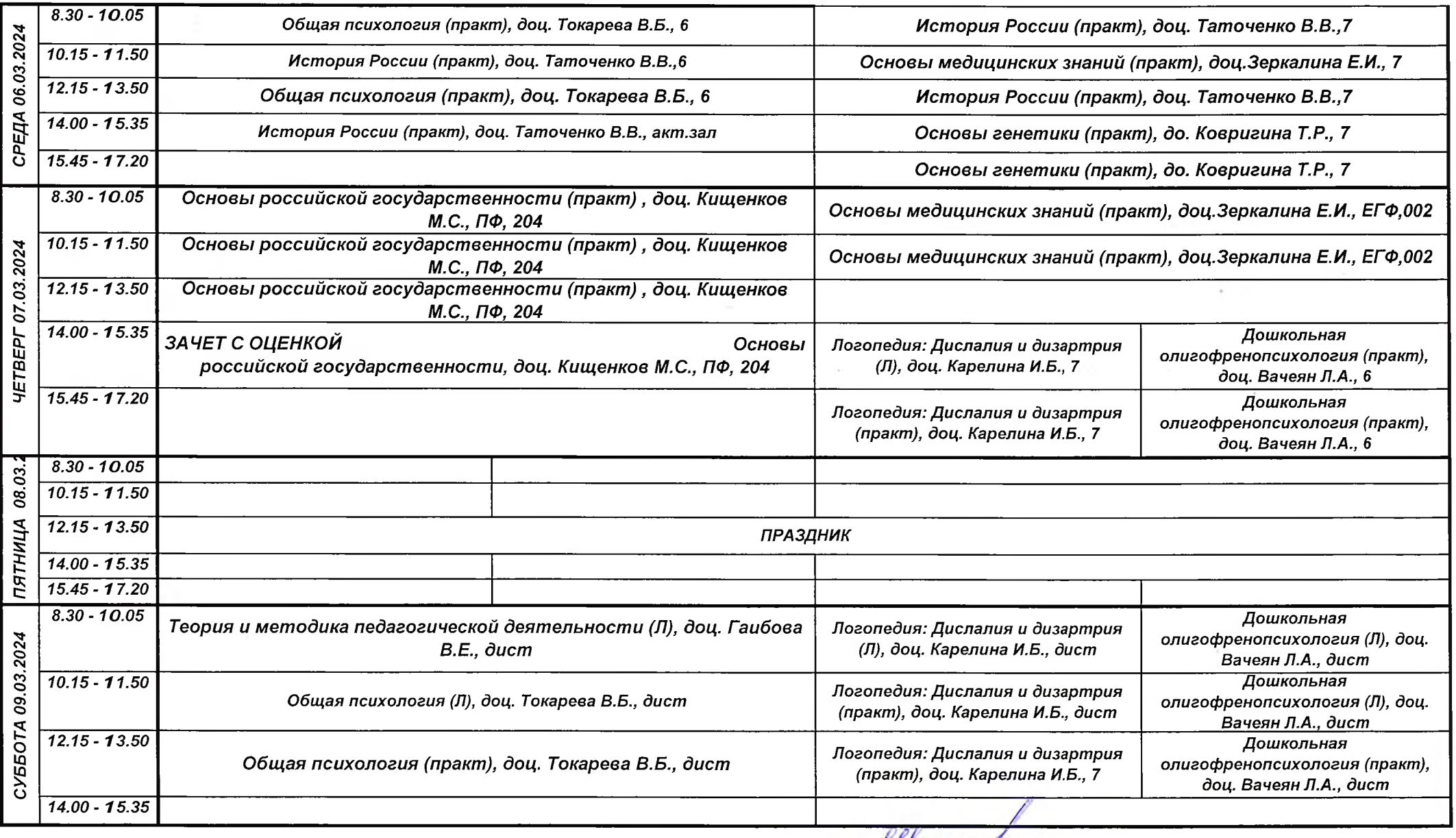

Начальник Учебно-методического управления  $\frac{\ell\ell\ell}{\ell}$ Е. Н. Шипкова